#### **CMSC 426 Principles of Computer Security**

Lecture 18 Windows Security Features

All materials copyright UMBC and Dr. Katherine Gibson unless otherwise noted 1

# **Today's Topics**

- **Hardening**
- **Windows hardening methods** 
	- **Defender**
	- □ Automatic updates
	- □ Security and group policy
	- $\Box$  etc.

#### **Hardening**

All materials copyright UMBC and Dr. Katherine Gibson unless otherwise noted 3 3

## **What is Hardening?**

- Securing a system against attack, often using things that are built-in or already available on the system
- **Examples of hardening:** 
	- **□ Reducing avenues of attack**
	- □ Patching known vulnerabilities
	- **□** Using encryption
	- **u** Installing security measures
		- **Firewall, anti-virus software**
	- □ User-end (strong passwords, etc.)

#### **Windows Features**

#### **Windows "Defender" Firewall**

- Sets the policy for inbound and outbound network traffic
- By default, every network connection has the firewall enabled □ Only default exception is machines on local network
- Both outgoing and ingoing have it enabled
- Thanks to the default state, the network connection is protected immediately, with no window of vulnerability

# **Windows Automated Updates**

Automatically downloads and installs patches for the OS

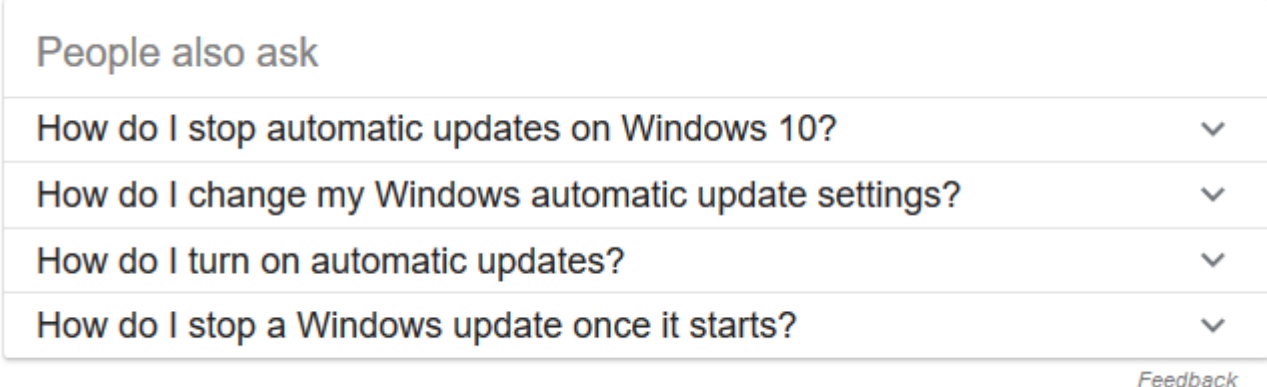

- Patches include fixes related to:
	- □ Bugs and issues (performance, etc.)
	- □ New features (updates to IE, etc.)
	- **□ Security fixes and vulnerabilities**

## **Microsoft Security Essentials (MSE)**

Anti-virus software that provides protection against malware

- **Provides real-time protection** 
	- □ Monitors activity on the system
	- **□** Scans new files as they are downloaded or created
	- $\Box$  If threat is detected, attempts to disable
- *Ethics*: since it comes pre-installed with Windows, is this a violation of competition law?

#### **Windows Defender**

- Replaces Microsoft Security Essentials in Windows 8 and up □ Before that, Defender only protected against spyware
- Switches itself off when third-party anti-virus is installed **□** Can still optionally perform periodic checks in this situation
- Checks files from IE/Edge as they are downloaded
- "Block at First Sight" uses machine learning to predict whether a file is malicious

# **Security Policy**

- Allows configuration of nearly all Windows security settings
- Examples:
	- □ Password policy (min length, char types, etc.)
	- □ Guest accounts, lock out timer, etc.
	- □ LM, NTLM, and SAM settings
	- Access to machine via local connections
	- □ Shared desktop
	- Backup scheduling and restoring files

# **Group Policy**

- Allows network administrators to configure the security settings for an entire network of machines from one central location
	- **□ Can also allow control of user accounts on a single machine**
- Settings are stored in "Group Policy Objects"

#### Policy examples:

- □ Users may only run specific programs
- **□** Users may not have access to specific drives
- □ Users may be prohibited from running a program as administrator

# **Auditing**

- Administrators can configure Windows to record different types of operating system activity
- Activity examples:
	- □ Logon and logoff events
	- **□ Changes made to user accounts**
	- **□ Changes made to security policies**
	- **□ Launching of applications**
	- □ Users being granted or denied access to something
	- Windows starting up or shutting down

# **Security Log**

These audited events are written to a security log

- After a breach of security or a malware attack, the security log can be examined for information/evidence
	- $\Box$  Is actually admissible in court as evidence
	- □ Also possible to write false events to the log, but few accounts have the privilege to do that
- **Very important for accountability**

## **User Account Control (UAC)**

**Helps prevent unauthorized changes to the operating system** 

■ The age-old question: "Do you want to allow the following program to make changes to this computer?"

- Mitigates the effects of dumb users, as well as malware
	- $\Box$  If the account attempting to make changes is not an administrator, the changes are either not allowed, or a PIN or an admin's password must be entered

## **Windows File Protection (WFP)**

- Present on Windows 2000 and XP
- **Ensures critical system files are not deleted or replaced** 
	- □ Windows keeps backups of these files in the location **C:\WINDOWS\System32\DllCache**
	- $\Box$  If a file is deleted or replaced, the OS restores it from that location
- Uses authenticode digital signatures (*i.e.*, file signing) to identify publisher and check for modifications to files

## **Windows Resource Protection (WRP)**

- Improved version of WFP in Windows Vista and beyond
- **Like WFP, protects essential system files**
- Also protects critical registry keys and folders
	- □ Admins no longer have full permissions to interact with system files
	- □ Full access is only granted to TrustedInstaller

#### **BitLocker**

- **Full disk encryption** 
	- **□** Available in most professional and enterprise versions of Windows, starting with Vista
- **Older versions only encrypt the OS disk volume** □ Newer versions can encrypt the entire disk
- Uses AES 128 or 256, and Cipher Block Chaining mode (CBC)
- Unique CBC "chain" on each sector of the disk
	- Why do this?
	- □ Don't have to re-encrypt the entire disk to save something

# **General Hardening Tips**

- Patch! Patch! Patch!
- **Remove or disable unnecessary services**
- Good account and password practices
- Good firewall practices
	- □ Your current Windows defaults are NOT good enough